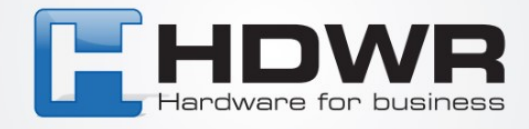

## Programowanie znaku ~ jako prefix w czytniku HD42A

W celu ustawienia znaku ~ jako prefix w czytniku HD42A należy zeskanować poniższy kod.

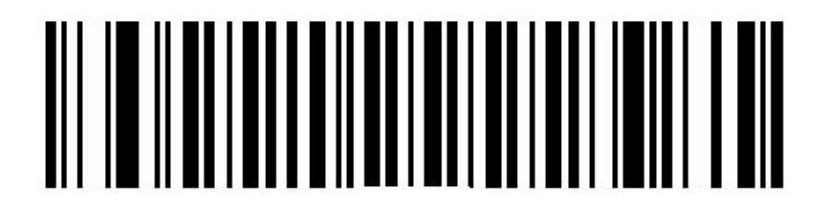